ининистерство сельского хозяиства Россиискои Федерации Новочеркасский инженерно-мелиоративный институт им. А.К. Кортунова ФГБОУ ВО Донской ГАУ Мелиоративный колледж имени Б.Б. Шумакова

**1988 • В СОСИМАРЬ В 200 ГЛАСОВИИ** Декан Земнеустроительного факультета  $\mathcal{A}$  (alternative)  $\mathcal{A}$  (a)  $\mathcal{A}$  (a)  $\mathcal{A}$  (a)  $\mathcal{A}$ **SWIEDON** 

 $\overline{COSA}{HOD}$   $\overline{COSA}{HOD}$ Директор Мелиоративного колледжа  $\mathcal{M}$   $\mathcal{C}$   $\mathcal{N}$   $\mathcal{C}$   $\mathcal{C}$   $\mathcal{N}$   $\mathcal{C}$   $\mathcal{C}$   $\mathcal{C}$   $\mathcal{C}$   $\mathcal{C}$   $\mathcal{C}$   $\mathcal{C}$   $\mathcal{C}$   $\mathcal{C}$   $\mathcal{C}$   $\mathcal{C}$   $\mathcal{C}$   $\mathcal{C}$   $\mathcal{C}$   $\mathcal{C}$   $\mathcal{C}$   $\mathcal{C}$   $\mathcal{C}$   $\mathcal{$ « 29 » мюня 2018

РАБОЧАЯ ПРОГРАММА

Производственной практики

ПП.01.01" Топографо-геодезические работы"

**Специальность Землеустройство**

(код, полное наименование специальности)

**Специальность**<br> **Специальность**<br> **CHECKER CONSUMING CONSUMING CONSUMING CONSUMING CONSUMING CONSUMING CONSUMING CONSUMING CONSUMING CONSUMING CONSUMING CONSUMING CONSUMING CONSUMING CONSUMING CONSUMING CONSUMING CONSUMIN** 

**Увалификация выпускника Среднее профессиональное профессиональное профессиональное наименование квалификации по ФГОС)** 

**Уровень образования Базования Базование Базование Базование Базование Базование Базование** 

Базовый

(базовый, углубленный по ФГОС)

(очная, заочная)

**Уровень подготовки по ППСЗ** 

**Срок освоения ППССЗ** 3г бм

(полный срок освоения образовательной программы по ФГОС)

Почвоведения, орошаемого земледелия и геодезии<br>( ПОЗиГ )

(полное, сокращенное наименование кафедры)

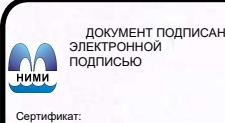

I.<br>DDZAE5FBC4DEAEDE2821DE436 Владелец: Мельник Татьяна Владимировна Действителен: с 19.07.2022 до 19.10.2023

 $(6.10, 6.0)$ 

Форма обучения **П** 

Кафедра

Рабочая программа производственной практики разработана на основе Федерального государственного образовательного стандарта среднего профессионального образования по профессии или специальности 21.02.04 Землеустройство, входящей в укрупненную группу специальностей входящей в укрупненную группу специальностей 21.00.00 Прикладная геология, горное дело, нефтегазовое дело и геодезия в части освоения основного вида профессиональной деятельности (ВПД): Проведение проектноизыскательских работ для целей землеустройства и кадастра

Организация-разработчик: Новочеркасский инженерно-мелиоративный институт имени А.К. Кортунова - филиал федерального государственного бюджетного образовательного учреждения высшего образования «Донской государственный аграрный университет».

Разработчик

доц. каф. ПОЗиГ (должность, кафедра)

Обсуждена и согласована: кафедра ПОЗиГ

(сокращенное наименование кафедры) Заведующий кафедрой

Заведующая библиотекой

Учебно-методическая комиссия

протокол № 6от 21 июня 2018 года

(подпись) (нодпись)

(полпись)

Полуэктов Е.В.  $(\Phi$ <sub>M</sub>.O.) Чалая С.В.

 $(\Phi$ <sub>M</sub>.O.)

Рощина Ж.В.

 $(\Phi$ <sub>M.O.</sub> $)$ 

протокол № 6 от 29 июня 2018 года

# **1 ЦЕЛИ ОСВОЕНИЯ ПРОИЗВОДСТВЕННОЙ ПРАКТИКИ**

Производственная практика имеет целью комплексное освоение обучающимися всех видов профессиональной деятельности по специальности 21.02.04 Зкмлеустройство СПО, формирование общих и профессиональных компетенций, а также приобретение необходимого опыта практической работы по специальности.

Производственная практика направлена на:

- формирование и развитие общих и профессиональных компетенций;

- приобретение и углубление практического опыта

- проверку готовности обучающегося к самостоятельной трудовой деятельности;

- подготовку к выполнению выпускной квалификационной работы в организациях различных организационно-правовых форм.

## **2 ЗАДАЧИ ПРОИЗВОДСТВЕННОЙ ПРАКТИКИ**

Задачами производственной практики являются овладение технологиями полевых геодезических работ; изучение видов и порядка проведения геодезических работ; производство измерений повышенной точности: углов, расстояний, превышений с использованием современных приборов и технологий; контроль производства геодезических работ; составление и оформление планово-картографических материалов.

## **3 МЕСТО ПРОИЗВОДСТВЕННОЙ ПРАКТИКИ В СТРУКТУРЕ ППССЗ**

Производственная практика позволяет овладеть навыками и умениями в области землеустройства, использовать материалы и современные приборы для оформления проектов, схем и землеустроительных работ, составлять планово - проектные работы на элементы землеустройства и конкретные территории, проводить рекогносцировку местности и геодезические измерения для вычислений площадей земельных участков, осуществлять камеральную обработку результатов полевых измерений и проводить привязку вычислений на местности. Для приобретения навыков и умений по производственной практике обучающиеся используют знания, умения, навыки, сформированные в ходе изучения предметов «Технология производства полевых геодезических работ», «Камеральная обработка результатов полевых измерений», «Основы геодезии и картографии».

## **4 ФОРМЫ ПРОВЕДЕНИЯ ПРОИЗВОДСТВЕННОЙ ПРАКТИКИ**

Производственная практика проводится концентрированно в рамках профессионального модуля.

## **5 МЕСТО И ВРЕМЯ ПРОВЕДЕНИЯ ПРОИЗВОДСТВЕННОЙ ПРАКТИКИ**

Производственная практика проводится в организациях на основе договоров, заключаемых между мелиоративным колледжем и профильными организациями. Реализация рабочей программы производственной практики предполагает проведение производственной практики в профильных организациях любой формы собственности.

# **6 КОМПЕТЕНЦИИ ОБУЧАЮЩЕГОСЯ, ФОРМИРУЕМЫЕ В РЕЗУЛЬТАТЕ ПРОХОЖДЕНИЯ ПРОИЗВОДСТВЕННОЙ ПРАКТИКИ**

Результатом освоения рабочей программы производственной практики обучающимися является уровень сформированности профессиональных и общих

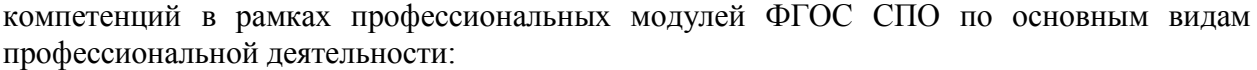

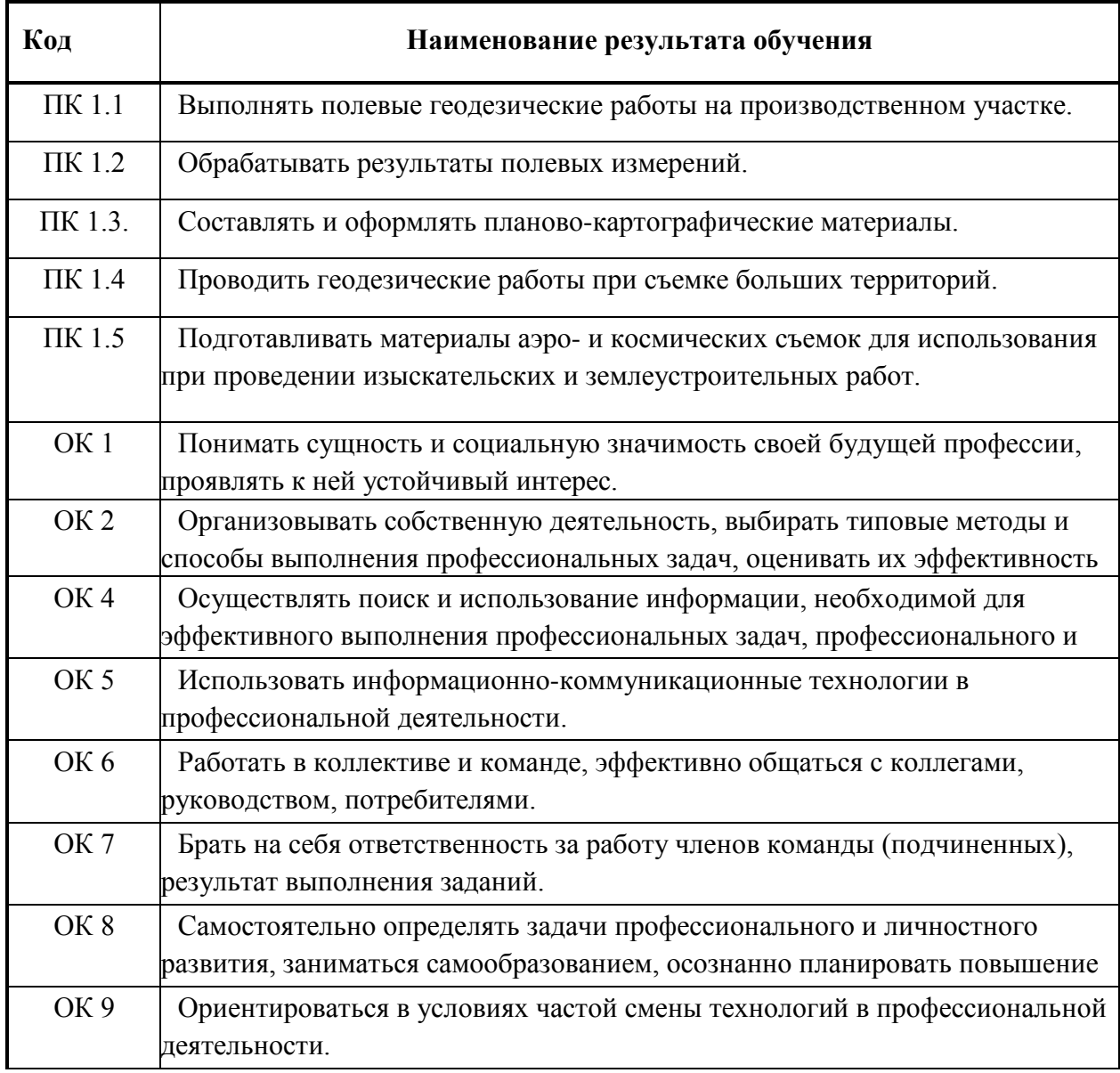

В результате прохождения производственной практики обучающийся должен: **Знать:** 

- способы производства наземных горизонтальных, вертикальных, топографических съемок;

- порядок камеральной обработки материалов полевых измерений, способы изображения на планах контуров, объектов и рельефа местности;

- организацию геодезических работ при съемке больших территорий;

- назначение и способы построения опорных сетей;

- технологии геодезических работ и современные геодезические приборы;

- технологии использования материалов аэро- и космических съемок в

изысканиях сельскохозяйственного назначения;

#### **Уметь:**

выполнять рекогносцировку местности;

- создавать съемочное обоснование;

- производить привязку к опорным геодезическим пунктам;

- рассчитывать координаты опорных точек;

- производить горизонтальную и вертикальную съемку местности

различными способами;

- осуществлять контроль производства геодезических работ;

- составлять и оформлять планово-картографические материалы;

- использовать топографическую основу для создания проектов

построения опорных сетей, составлять схемы аналитических сетей;

- производить измерения повышенной точности: углов, расстояний,

превышений с использованием современных технологий;

- производить уравновешивание, вычисление координат и высот точек аналитической сети;

#### **Владеть:**

-методами картометрии;

-методами проведения топографо-геодезических изысканий с использованием современных приборов;

- методикой оформления планов; карт, графических проектных и прогнозных материалов с использованием современных компьютерных технологий

#### **Опыт практической деятельности:**

- выполнения полевых геодезических работ на производственном участке;

- обработки результатов полевых измерений;

- составления и оформления планово-картографического материалов;

- проведения геодезических работ при съемке больших территорий;

- подготовки материалов аэро-и космических съемок для использования при проведении изыскательских и землеустроительных работ;

- выполнения компьютерной обработки данных полевых измерений и камеральных вычислений.

## **7 СТРУКТУРА И СОДЕРЖАНИЕ ПРОИЗВОДСТВЕННОЙ ПРАКТИКИ**

На освоение программы производственной практики по профилю специальности предусмотрено 80 часов (4 недели).

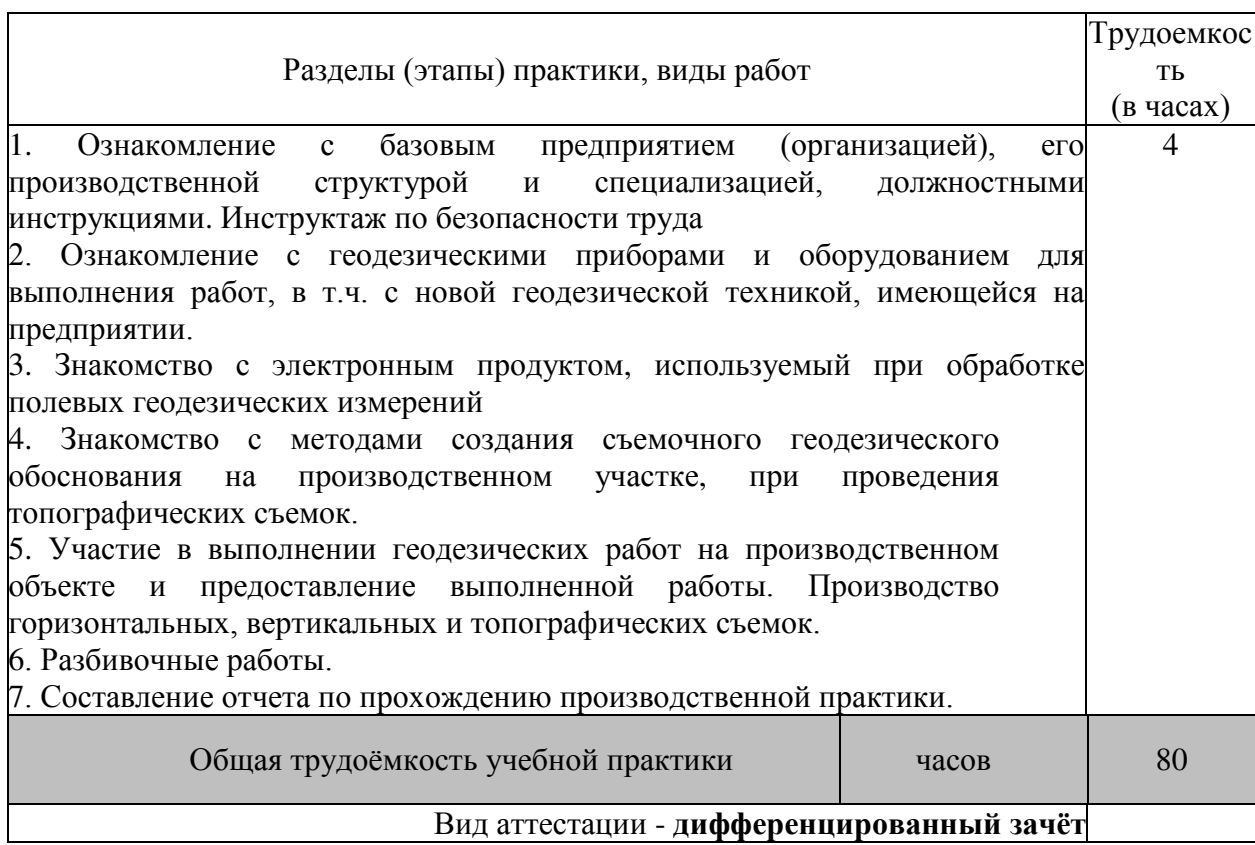

## **8.ОБРАЗОВАТЕЛЬНЫЕ (ИЛИ НАУЧНО-ИССЛЕДОВАТЕЛЬСКИЕИ НАУЧНО-ПРОИЗВОДСТВЕННЫЕ) ТЕХНОЛОГИИ, ИСПОЛЬЗУЕМЫЕ НА ПРОИЗВОДСТВЕННОЙ ПРАКТИКЕ**

Во время прохождения учебной практики проводятся: знакомство с основными технологиями производства полевых геодезических работ, подбираются и подготавливаются приборы для выполнения различных съемок, производится поверка и юстировка приборов. Выполняются следующие работы: полевые съемки, съемки больших территорий и ситуации местности, выполняются работы по нивелированию трассы и поверхности по квадратам. Предусматривается проведение самостоятельной работы обучающихся под контролем преподавателя на всех этапах полевых наблюдений и обработки получаемых данных. Осуществляется обучение правилам написания отчета по практике.

## **9.УЧЕБНО-МЕТОДИЧЕСКОЕ ОБЕСПЕЧЕНИЕ САМОСТОЯТЕЛЬНОЙ РАБОТЫ ОБУЧАЮЩИХСЯ НА ПРОИЗВОДСТВЕННОЙ ПРАКТИКЕ**

Отчет является основным документом, по которому обучающийся отчитывается о выполнении программы производственной практики.

1. Основные рекомендации по составлению и оформлению отчета:

2. Отчет должен содержать сведения о выполнении всех позиций задания, выполняемого обучающимся на производственной практике.

3. Объем отчета должен составлять не менее 30 страниц текста (без учета задания и отзыва), оформленных на компьютере в текстовом процессоре Microsoft Word на стандартной бумаге формата А4.

Отчет предоставляется обучающимся в установленный срок.

В отчёте представляются общие результаты прохождения обучающимися производственной практики на основе графика практики или других результатов, имеющих значение с точки зрения приобретения обучающихся практических умений и навыков.

В отчете по производственной практике отмечается:

- Что именно выполнено за период производственной практики, проблемы.

- Что не удалось выполнить, по каким причинам.

- Привести результаты выполнения индивидуального задания.

- Целесообразно подвести общий итог своей деятельности за период производственной практики.

Отчет по производственной практике состоит из введения и разделов, каждый из которых должен содержать сведения о конкретно выполненной работе в период производственной практики, выводы и предложения.

Отчет, по производственной практике обучающийся готовит самостоятельно, заканчивает и представляет его для проверки руководителю практики от учебного заведения не позднее, чем за  $2 - 3$  дня до её окончания.

По окончании производственной практики обучающийся защищает отчет руководителю практики от учебного заведения. Оценка по защите отчета о практике проставляется руководителем практики от учебного заведения в зачетную ведомость и зачетную книжку студента. Эта оценка учитывается при подведении итогов общей успеваемости студентов.

При оценивании студента учитываются также: деятельность студента в период производственной практики (степень полноты выполнения программы, овладение основными профессиональными навыками, анализ информационной деятельности), содержание и качество оформления отчета, качество доклада и ответы студента на вопросы во время защиты отчета.

Отчет вместе с приложениями к нему брошюруется или сшивается и после успешной защиты хранится в учебном заведении в соответствии с установленным сроком.

При защите отчета по производственной практике учитывается качество составленного отчёта. При определении окончательной оценки учитывается: качество отчета, самостоятельная работа студента, ответы на вопросы.

### **Контрольные вопросы для проведения аттестации по итогам производственной практики:**

- 1. Назначение и порядок выполнения работ при производстве теодолитной съёмки
- 2. Инструменты и принадлежности при производстве теодолитной съёмки
- 3. Измерение горизонтальных углов
- 4. Измерение вертикальных углов
- 5. Косвенное измерение расстояний нитяным дальномером
- 6. Устройство и поверки теодолита
- 7. Полевые работы
- 8. Рекогносцировка местности
- 9. Определение неприступного расстояния
- 10. Привязка теодолитного хода к пунктам ГГС
- 11. Ориентирование теодолитного хода
- 12. Съёмка ситуации
- 13. Назначение и порядок выполнения работ при производстве тахеометрической съёмки
- 14. Съёмочное обоснование тахеометрической съёмки
- 15. Определение превышений методом тригонометрического нивелирования
- 16. Вычисление отметок станций и реечных точек
- 17. Работа на станции
- 18. Полевые работы
- 19. Инструменты и принадлежности при производстве продольного нивелирования
- 20. Закрепление точек местности
- 21. Вешение линий
- 22. Линейные измерения
- 23. Определение горизонтальных проложений наклонных линий
- 24. Работа с нивелирными рейками
- 25. Современные средства обработки полевых измерений

# **10 ФОРМЫ ПРОМЕЖУТОЧНОЙ АТТЕСТАЦИИ (ПО ИТОГАМ ПРОИЗВОДСТВЕННОЙ ПРАКТИКИ)**

В период прохождения производственной практики, обучающиеся ведут дневник практики. В качестве приложения к дневнику практики обучающийся оформляет графические, фото-, видео материалы, подтверждающие практический опыт, полученный на практике.

Обучающийся, проходящий производственную практику, вникает в деятельность организации (лаборатории, участка), исследуя нюансы будущей профессии. В дневник ежедневно заносятся все выполненные задания, норма времени и краткий отчет о практическом использовании своих знаний. Записи в дневнике составляются четко, лаконично и грамотно. Руководитель практики от организации за выполненную работу выставляет оценку в дневнике обучающегося. По результатам практики обучающийся составляет отчет, который утверждается организацией.

Содержание отчета должно свидетельствовать о закреплении обучающимся знаний, умений, приобретенного практического опыта, о формировании общих и профессиональных компетенций, об освоении профессионального модуля.

Оформление отчета осуществляется в последний день практики, после чего он вместе с дневником и производственной характеристикой сдается руководителю практики

Письменный отчет о выполнении работ включает в себя следующие разделы:

- титульный лист;

- содержание;

- практическая часть;

- выводы;
- дневник;
- приложения

Работа над отчетом по практике должна позволить руководителю оценить уровень развития общих компетенций выпускника.

Результаты освоения общих и профессиональных компетенций по каждому профессиональному модулю фиксируются в соответствующей документации.

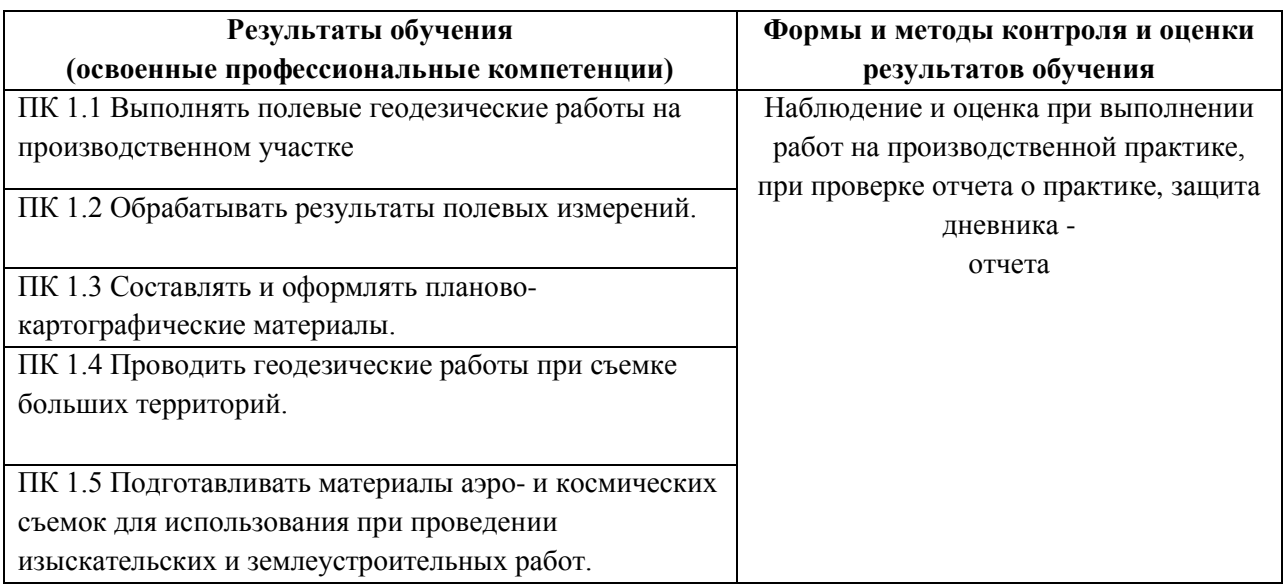

Формы и методы контроля и оценки результатов прохождения практики должны позволять проверять у обучающихся не только сформированность профессиональных компетенций, но и развитие общих компетенций и обеспечивающих их умений.

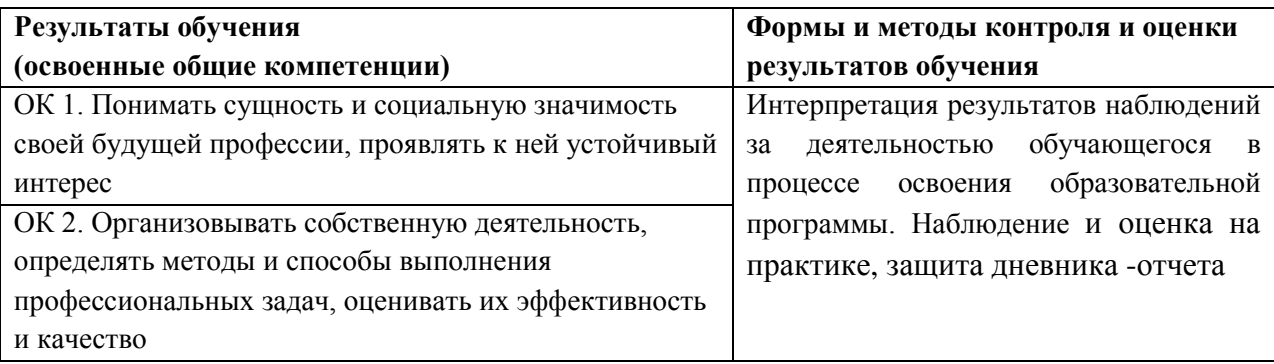

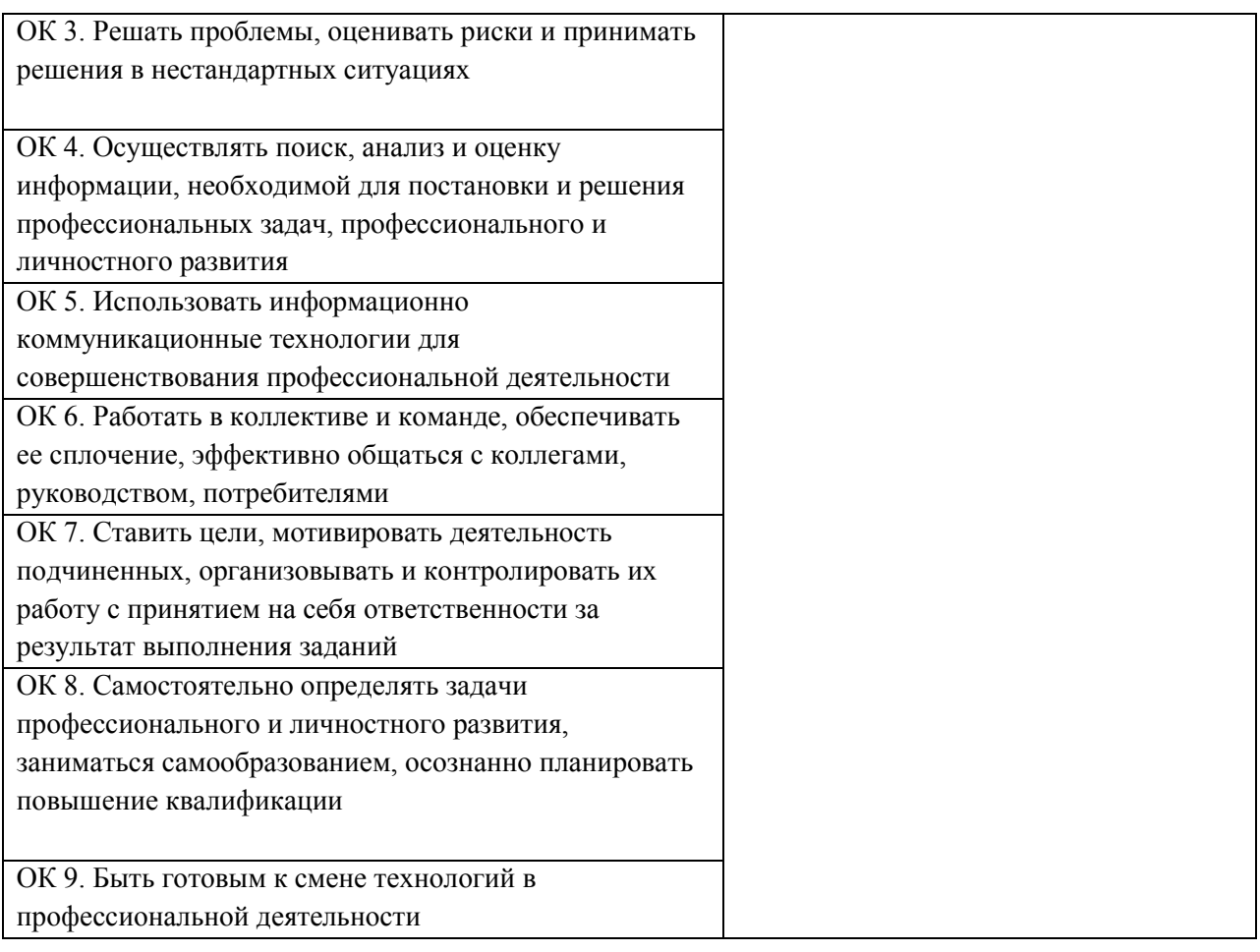

## **11 УЧЕБНО-МЕТОДИЧЕСКОЕ И ИНФОРМАЦИОННОЕ ОБЕСПЕЧЕНИЕ ПРОИЗВОДСТВЕННОЙ ПРАКТИКИ**

#### **Основные источники:**

1. Кисилев, М.И. Геодезия [Текст] : учебник для среднего проф. Образования / М.И. Киселев, Д.Ш..Михелев. – 12-е изд., стереотип.- М. : академия, 2015. – 382 с. – (профессиональное образование). - ISBN 978-5-4468-2313-0 : 1017-06.

2. Буденков, Н.А. Курс инженерной геодезии [Текст] : учебник для вузов и колледжей [лесного профиля] / Н. А. Буденков, П. А. Нехорошков, О. Г. Щекова ; [под общ. ред. Н.А. Буденкова]. - 2-е изд., перераб. и доп. - М. : ФОРУМ : ИНФРА-М, 2014. - 271 с. - (Высшее образование. Бакалавриат). - ISBN 978-5-91134-851-9. - ISBN 978-5-16-  $0.09549 - 3 : 540 - 00.10$  экз

#### **Дополнительные источники:**

1. Методические указания по самостоятельному изучению дисциплины [Электронный ресурс]: (приняты учебно-методическим советом института протокол № 3 от «30» августа 2017 г.) /Новочерк. инж. мелиор. ин-т ДонскойГАУ. – Электрон. дан. – Новочеркасск, 2017. – Режим доступа: http://www. ngma.su

2. Методические рекомендации по организации самостоятельной работы обучающихся в НИМИ ДГАУ [Электронный ресурс]: (введ. в действие приказом директора №106 от 19 июня 2015г.) /Новочерк. инж. мелиор. ин-т ДонскойГАУ. – Электрон. дан. – Новочеркасск, 2015. – Режим доступа: http://www. ngma.su

3. Инженерная геодезия [Текст] : метод. указ. по провед. учеб. геодез. практики для

сред. проф. образования 1 курса спец. «Природоохр. обустр-во тер-рий» / Новочерк. инж. мелиор. ин-т Донской ГАУ, каф. почвоведения, орош. земледелия и геодезии ; сост. А.И. Солодовник. - Новочеркасск, 2016. - 79 с.

4. Инженерная геодезия [Электронный ресурс] : метод. указ. по провед. учеб. геодез. практики для сред. проф. образования 1 курса спец. «Природоохр. обустр-во террий» / Новочерк. инж.-мелиор. ин-т Донской ГАУ, каф. почвоведения, орош. земледелия и геодезии ; сост. А.И. Солодовник. - Электрон. дан. - Новочеркасск, 2016. - ЖМД ; PDF ; 3,99 МБ. - Систем. требования : IBM PC ; Windows 7 ; Adobe Acrobat X Pro . - Загл. с экрана.

5. Инженерная геодезия. Обработка материалов теодолитно-тахеометрической съемки [Текст] : метод. указ. по вып. расч.- граф. работы для сред. проф. образования 1 курса спец. "Природоохр. обустр-во тер-рий" / Новочерк. инж.-мелиор. ин-т Донской ГАУ, каф. почвоведения, орош. земледелия и геодезии ; сост. А.И. Солодовник. - Новочеркасск, 2016. - 27 с. - б/ц.2 экз.

6. Инженерная геодезия. Обработка материалов теодолитно-тахеометрической съемки [Электронный ресурс] : метод. указ. по вып. расч.- граф. работы для студ. среднего проф. образования 1 курса спец. "Природоохранное обустройство территорий" / Новочерк. инж.-мелиор. ин-т Донской ГАУ, каф. почвоведения, орош. земледелия и геодезии ; сост. А.И. Солодовник. - Электрон. дан. - Новочеркасск, 2016. - ЖМД ; PDF ; 1,37 МБ. - Систем. требования : IBM PC ; Windows 7 ; Adobe Acrobat X Pro . - Загл. с экрана.

7. Инженерная геодезия. Обработка материалов технического нивелирования [Текст] : метод. указ. по вып. расч.- граф. работы для студ. среднего проф. образования 1 курса спец. "Природоохр. обустр-во тер-рий" / Новочерк. инж.-мелиор. ин-т Донской ГАУ, каф. почвоведения, орош. земледелия и геодезии ; сост. А.И. Солодовник. - Новочеркасск, 2016. - 36 с. - б/ц. 2 экз.

8. Инженерная геодезия. Обработка материалов технического нивелирования [Электронный ресурс] : метод. указ. по вып. расч.- граф. работы для студ. среднего проф. образования 1 курса спец. "Природоохранное обустройство территорий" / Новочерк. инж. мелиор. ин-т Донской ГАУ, каф. почвоведения, орош. земледелия и геодезии ; сост. А.И. Солодовник. - Электрон. дан. - Новочеркасск, 2016. - ЖМД ; PDF ; 1,77 МБ. - Систем. требования : IBM PC ; Windows 7 ; Adobe Acrobat 9 . - Загл. с экрана .

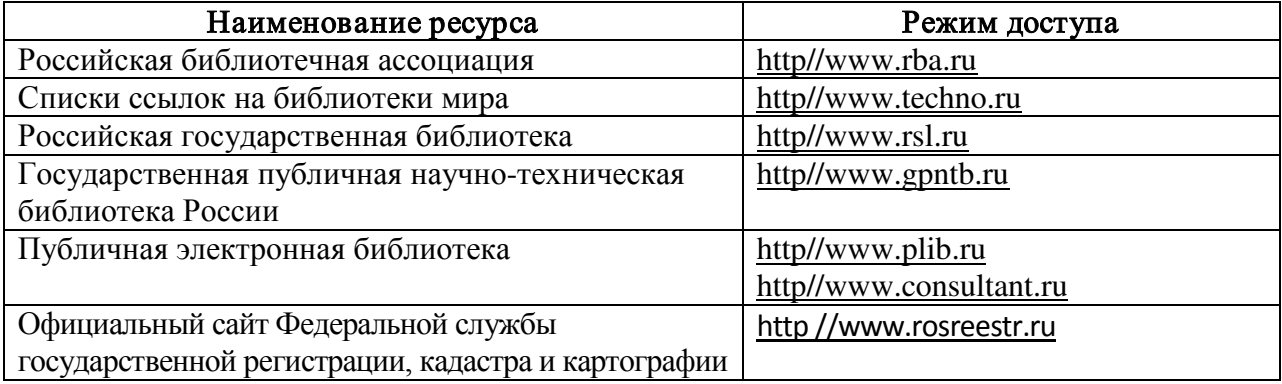

#### Перечень ресурсов информационно-телекоммуникационной сети «Интернет», необходимых для освоения профессионального модуля:

Перечень информационных технологий, используемых при осуществлении образовательного процесса, программного обеспечения и информационных справочных систем, для освоения обучающимися профессионального модуля:

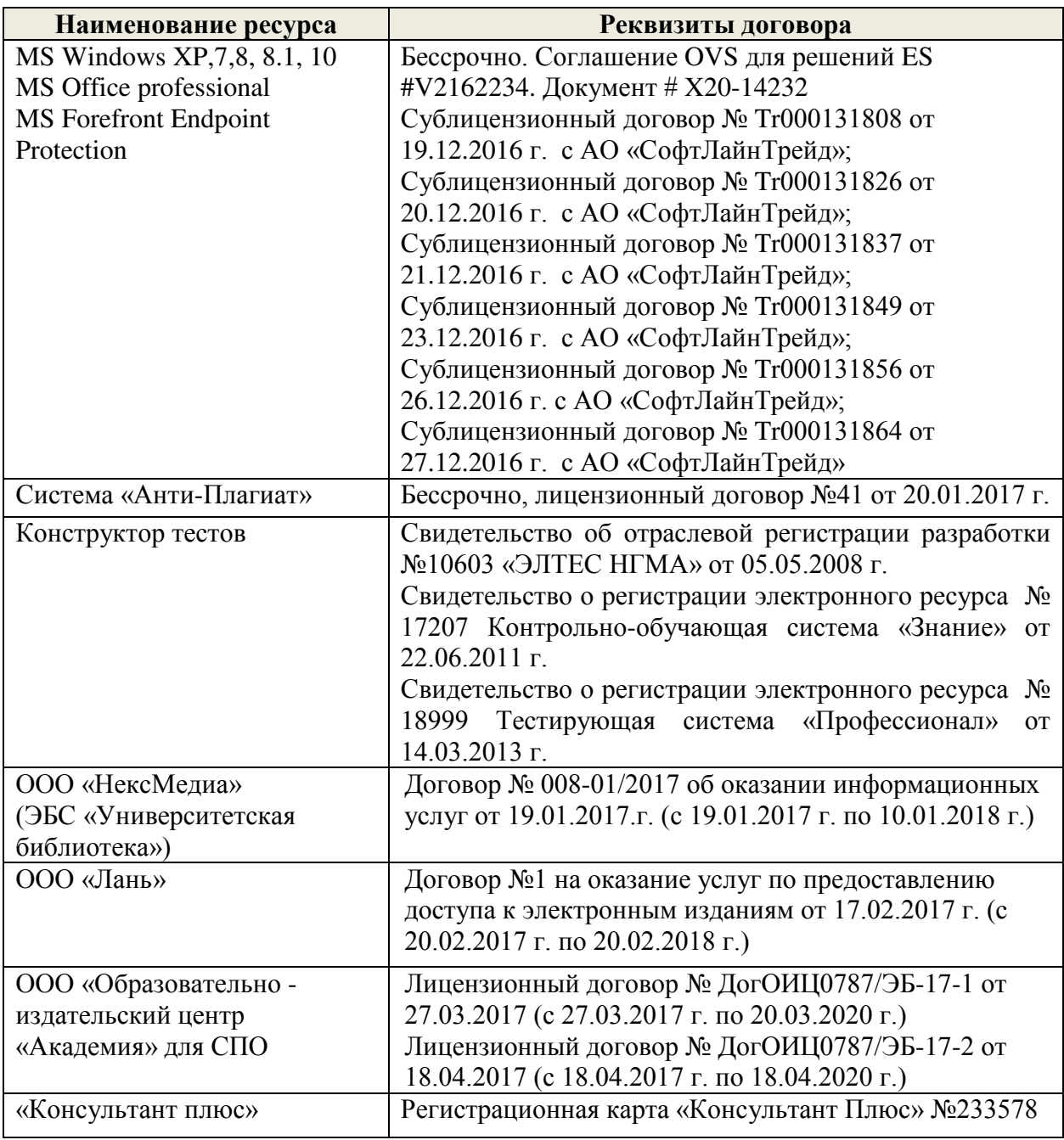

## **12 МАТЕРИАЛЬНО-ТЕХНИЧЕСКОЕ ОБЕСПЕЧЕНИЕ ПРОИЗВОДСТВЕННОЙ ПРАКТИКИ**

Производственная практика по профилю специальности проводится на специализированных предприятиях (организациях) на договорной основе по окончании теоретического обучения. Во время прохождения производственной практики обучающийся может использовать современные геодезические приборы и средства обработки данных (компьютеры, вычислительные комплексы, разрабатывающие программы и пр.), которые находятся в соответствующей производственной организации По окончании производственной практики по профилю специальности составляется отчёт и выставляется зачёт.

В рабочую программу на **2019 - 2020** учебный год вносятся следующие изменения:

В программу подготовки специалистов среднего звена на 2019-2020 уч. год внесены следующие дополнительные изменения:

1. В соответствии с приказом Минобрнауки России от 25 марта 2020 г. № 484 «О мерах по реализации Указа Президента Российской Федерации от 25 марта 2020г. № 206 «Об объявлении в Российской Федерации нерабочих дней», приказом Института № 46- ОД от 26.03.2020 внесены частичные изменения в приказ № 65-ОД от 28 мая 2019г. об утверждении календарных учебных графиков на 2019-2020 учебный год по всем образовательным программам, реализуемым в Новочеркасском инженерномелиоративном институте им. А.К. Кортунова ФГБОУ ВО Донской ГАУ.

2. В соответствии с приказом Министерства науки и высшего образования №397 от 14.03.2020г с 17.03.2020г., приказом Института № 42-ОД от 17.03.2020г. на период действия мер по обеспечению санитарно-эпидемиологического благополучия населения на территории Российской Федерации в связи с распространением новой коронавирусной инфекции (COVID-19).

2.1 Организовать контактную работу обучающихся и педагогических работников при изучении дисциплин (модулей) опосредовано (на расстоянии) с применением электронного обучения и дистанционных образовательных технологий в электронной информационно-образовательной среде Института;

2.2 Установить способ проведения учебных и производственных практик – стационарная; место проведения учебных и производственных практик – в образовательной организации; взаимодействие обучающихся и руководителей практик от образовательной организации осуществлять опосредовано (на расстоянии) с применением электронного обучения и дистанционных образовательных технологий в электронной информационно-образовательной среде Института;

2.3 Организовать контактную работу обучающихся и педагогических работников при проведении промежуточной аттестации обучающихся и итоговой (государственной итоговой) аттестации обучающихся опосредовано (на расстоянии) с применением электронного обучения и дистанционных образовательных технологий в электронной информационно-образовательной среде Института.

Изменения и дополнения в ППССЗ рассмотрены и утверждены на заседании Ученого совета института, протокол № 7 от 26 марта 2020 г.

## **5 МЕСТО И ВРЕМЯ ПРОВЕДЕНИЯ ПРОИЗВОДСТВЕННОЙ ПРАКТИКИ**

В связи с вышеуказанными постановления производственная практика в 2019-2020 учебном году будет реализована дистанционно с применением электронного обучения и дистанционных образовательных технологий в электронной информационнообразовательной среде Института.

## **11 УЧЕБНО-МЕТОДИЧЕСКОЕ И ИНФОРМАЦИОННОЕ ОБЕСПЕЧЕНИЕ ПРОИЗВОДСТВЕННОЙ ПРАКТИКИ**

#### **Основные источники:**

1. Киселев, М.И. Геодезия : учебник для сред. проф. образования / М. И. Киселев, Д. Ш. Михелев. - 12-е изд., стер. - Москва : Академия, 2015. - 382 с. - (Профессиональное образование). - Гриф ФГАУ "ФИРО". - ISBN 978-5-4468-2313-0. - Текст:

непосредственный. ∠о экз.

2.Макаров, В.В. Геодезия с основами картографии и картографического черчения : учеб. пособие для студ. сред. проф. образ. спец. "Земельно-имущественные отношения" / В. В. Макаров, И. А. Петрова ; Новочерк. инж.-мелиор. ин-т Донской ГАУ, мелиор. колледж им. Б.Б. Шумакова. - Новочеркасск, 2018. - URL: http://ngma.su (дата обращения:25.08.2019). - Текст : электронный.

#### **Дополнительные источники:**

1.Буденков, Н.А. Курс инженерной геодезии : учебник для вузов и колледжей [лесного профиля] / Н. А. Буденков, П. А. Нехорошков, О. Г. Щекова ; [под общ. ред. Н.А. Буденкова]. - 2-е изд., перераб. и доп. - Москва : ФОРУМ : ИНФРА-М, 2014. - 271 с. - (Высшее образование. Бакалавриат). - ISBN 978-5-16-009549-3. - Текст : непосредственный. 10 экз.

2.Нестеренок, В. Ф. Геодезия в лесном хозяйстве : учеб. пособие для учащихся сред. спец. образования / В. Ф. Нестеренок, М. С. Нестеренок, В. А. Кухарчик. - Минск : РИПО, 2015. - 280 с. - URL : http://biblioclub.ru/index.php?page=book&id=463310 (дата обращения:25.08.2019). - ISBN 978-985-503-479-8. - Текст : электронный.

3.Геодезия : метод. указ. для проведения учеб. практики для студ. СПО спец. 20.02.03 "Природоохранное обустройство территорий", 20.02.04 "Землеустройство", 21.02.05 "Земельно-имущественные отношения" / Новочерк. инж.-мелиор. ин-т Донской ГАУ, мелиор. колледж им. Б.Б.Шумакова ; сост. В.В. Макаров, Ж.В. Рощина, Е.Д. Павлюкова ,Е.А. Янченко, С.А. Лунев. - Новочеркасск, 2018. - URL : http://ngma.su (дата обращения:25.08.2019). - Текст : электронный.

#### **Перечень рекомендуемых современных профессиональных баз данных и информационных ресурсов информационно-телекоммуникационной сети «Интернет»**

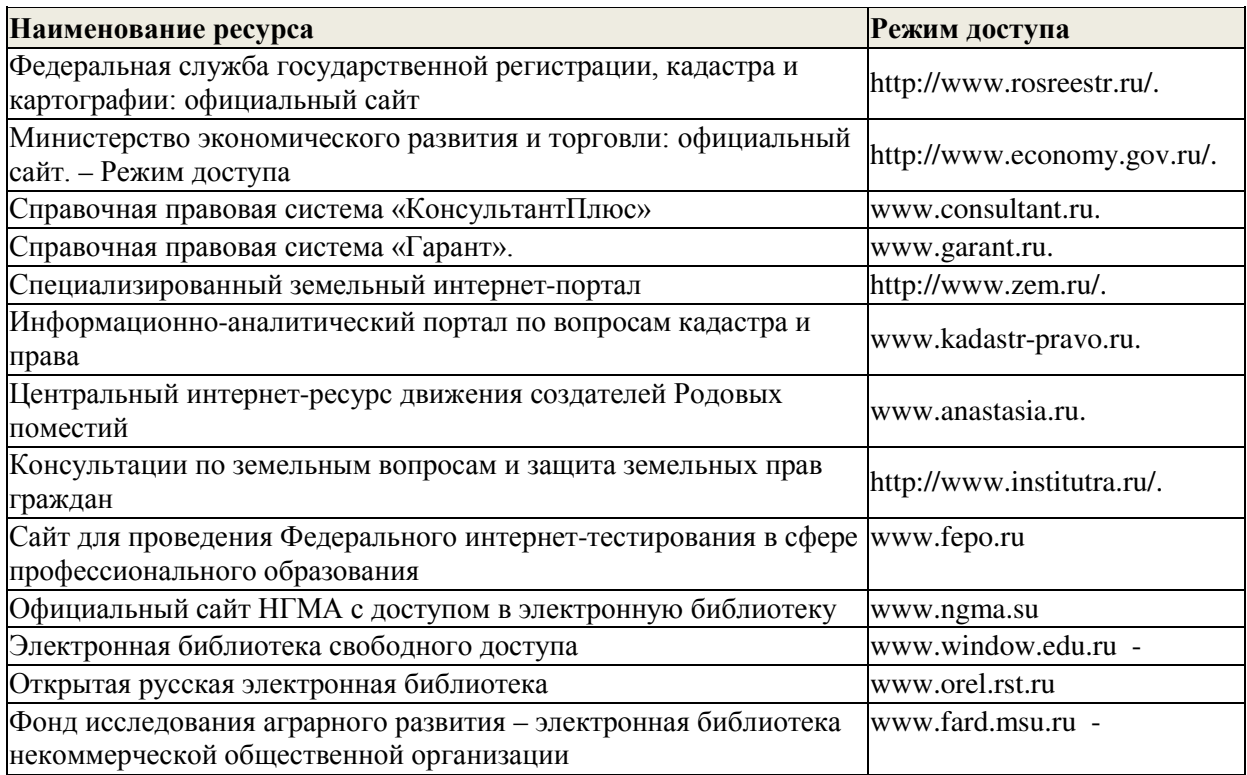

## 12 МАТЕРИАЛЬНО-ТЕХНИЧЕСКОЕ ОБЕСПЕЧЕНИЕ ПРОИЗВОДСТВЕННОЙ ПРАКТИКИ

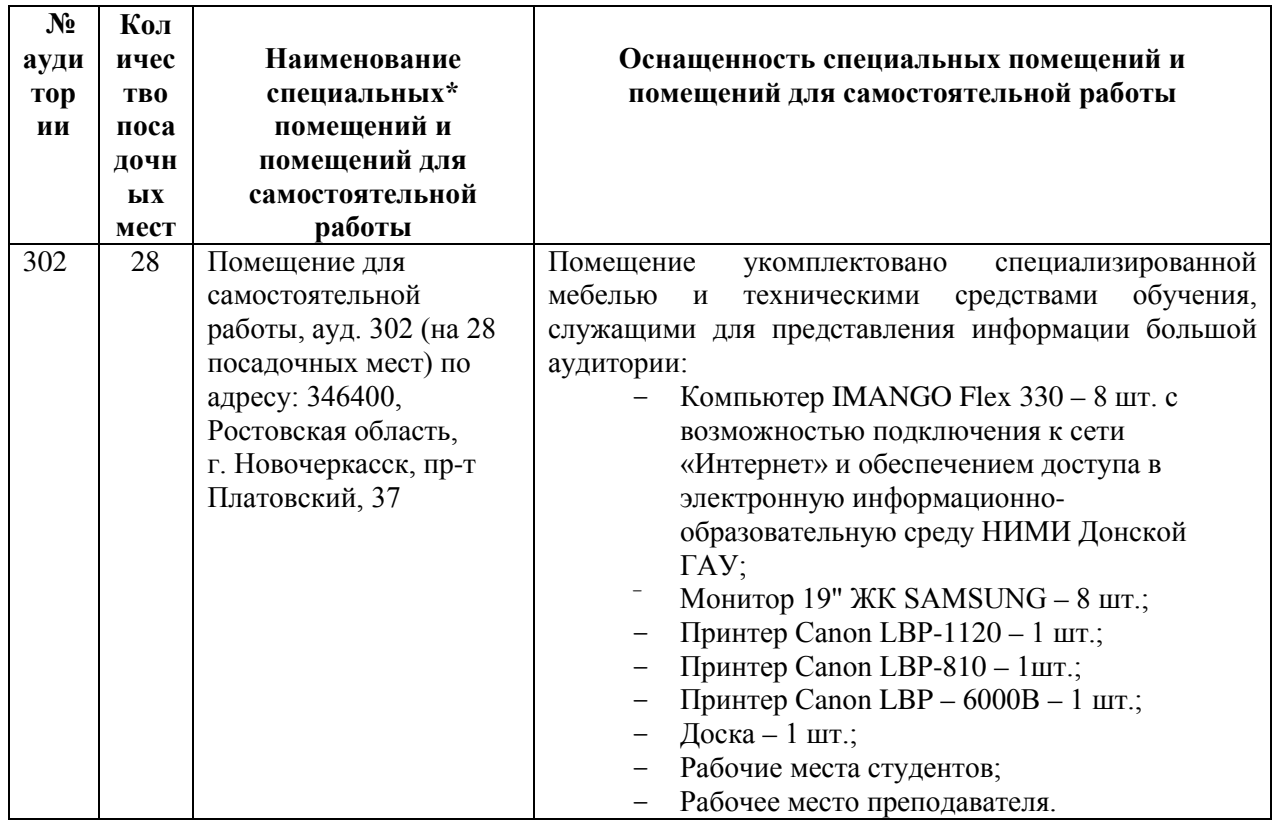

### Перечень договоров ЭБС образовательной организации

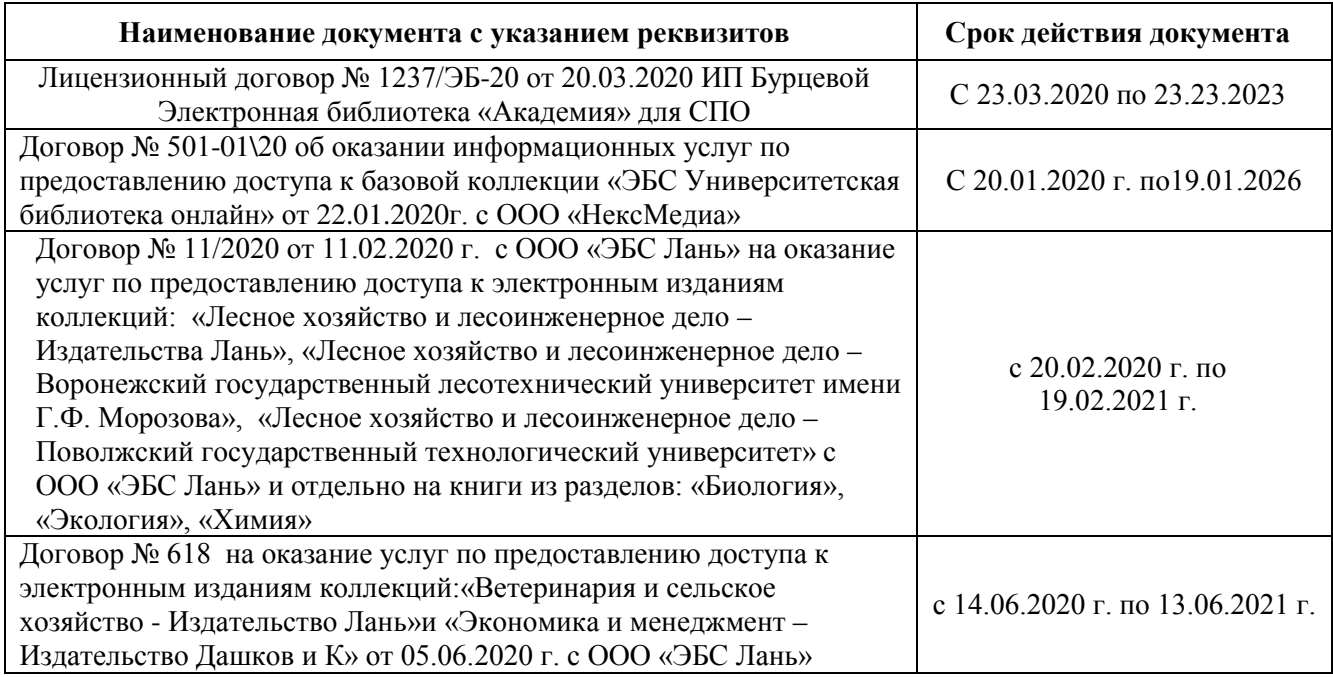

Рабочая программа производственной практики разработана на основе Федерального государственного образовательного стандарта среднего профессионального<br>образования по профессии или специальности 21.02.04 Землеустройство, входящей в укрупненную группу специальностей входящей в укрупненную группу специальностей  $R_{200000}$   $R_{000}$   $R_{1000}$   $R_{2000}$   $R_{1000}$   $R_{200}$  $\frac{1}{2}$ на передачительных прав на прав на прав на прав на прав на прав на прав на прав на прав на прав на прав на прав на прав на прав на прав на прав на прав на прав на прав на прав на прав на прав на прав на прав на освоения основного вида профессиональной деятельности (ВПД): Проведение проектноизыскательских работ для целей землеустройства и кадастра по 31.05.2020 г.)

18.06.2018 г. ООО «ЭСТИ» г. ООО «ЭСТИ» г. ООО «ЭСТИ» г. ООО «ЭСТИ» г. ООО «ЭСТИ» г. ООО «ЭСТИ» г. О женерно-м имени А.К. Кортунова – филиал федерального государственного бюджетного образовательного учреждения высшего образования «Донской государственный аграрный университет».

Разработчик

доц. каф. ПОЗиГ (должность, кафедра)

РАО (бессрочно). Контрольно-обучающая система «Знание» Свидетельство о регистрации электронного  $\frac{1}{2}$  $\frac{\mu}{\mu}$  – Гощина Ж.Б. (подпись)

Обсуждена и согласована: кафедра ПОЗиГ

(сокращенное наименование кафедры) Заведующий кафедрой

 $\Omega$ оразуионное библиотельной  $\ell$  $\frac{A}{A}$ 

Учебно-методическая комиссия

 $\mathcal{L}$ 

протокол № 60т 21 июня 2018 года

(подпись).

Полуэктов Е.В.  $(\Phi$ <sub>M</sub>.O.)

 $\Gamma$  предоставление о предоставление о предоставление о предоставление о предоставление о предоставление о предоставление о предоставление о предоставление о предоставление о предоставление о предоставление о предоставлен  $\overline{A}$  $(x, \ldots, \ldots)$ 

протокол № 6 от 29 июня 2018 года

В рабочую программу на **2020 - 2021** учебный год вносятся следующие изменения:

## **5 МЕСТО И ВРЕМЯ ПРОВЕДЕНИЯ ПРОИЗВОДСТВЕННОЙ ПРАКТИКИ**

Производственная практика проводится в организациях на основе договоров, заключаемых между мелиоративным колледжем и профильными организациями. Реализация рабочей программы производственной практики предполагает проведение производственной практики в ООО «Бурение скважин» по адресу Г Новочеркасск, Тупик Осенний 6., Договор №1 от 25.12.2020 года

# **11 УЧЕБНО-МЕТОДИЧЕСКОЕ И ИНФОРМАЦИОННОЕ ОБЕСПЕЧЕНИЕ ПРОИЗВОДСТВЕННОЙ ПРАКТИКИ**

#### **Основные источники:**

1. Киселев, М.И. Геодезия : учебник для СПО / М. И. Киселев, Д. Ш. Михелев. - 12-е изд., стер. - Москва : Академия, 2015. - 382 с. - (Профессиональное образование). - Гриф ФГАУ "ФИРО". - ISBN 978-5-4468-2313-0 : 1017-06. - Текст : непосредственный.

2. Земельно-имущественные отношения : учебное пособие для СПО / С. В. Фокин, О. Н. Шпортько. - Москва: Альфа-М : ИНФРА-М, 2015. - 270 с. - (ПРОФИль). - Гриф ФГАУ "ФИРО". - ISBN 978-5-98281-371-8: 412-88. - Текст : непосредственный.

3. Солодовник, А.И. Инженерная геодезия : курс лекций по инженерной геодезии для СПО 1 курса специальности "Природоохранное обустройство территорий" / А. И. Солодовник ; Новочерк. инж.-мелиор. ин-т Донской ГАУ. - Новочеркасск, 2016. - URL : http://ngma.su (дата обращения:25.08.20г ). - Текст: электронный.

#### **Дополнительные источники:**

1. Методические указания по самостоятельному изучению дисциплины [Электронный ресурс]: (приняты учебно-методическим советом института протокол № 3 от «30» августа 2017 г.) /Новочерк. инж. мелиор. ин-т ДонскойГАУ. – Электрон. дан. – Новочеркасск, 2017. – Режим доступа: http://www. ngma.su

2. Геодезия с основами картографии и картографического черчения : методические указания для выполнения практических занятий. для студентов СПО специальности "Земельно-имущественные отношения" Ч.1 : Основы геодезии и картографии / Новочерк. инж.-мелиор. ин-т Донской ГАУ, каф. землепользования и землеустройства ; сост. И.А. Петрова, Ж.В. Рощина. - Новочеркасск, 2017. - URL: http://ngma.su (дата обращения:25.08.20г ). - Текст : электронный.

3. Геодезия с основами картографии и картографического черчения (топографическая карта, план) : методические указания к выполнению практических занятий студентов СПО специальности 21.02.05 "Земельно-имущественные отношения" / Новочерк. инж.-мелиор. ин-т Донской ГАУ, мелиор. колледж им. Б.Б.Шумакова ; сост. В.В. Макаров. - Новочеркасск, 2018. - URL : http://ngma.su (дата обращения: 25.08.20г ). - Текст : электронный.

4. Инженерная геодезия : практикум для СПО 1 курса специальности "Природоохранное обустройство территорий" / А. И. Солодовник ; Новочерк. инж. мелиор. ин-т Донской ГАУ. - Новочеркасск, 2016. - URL: http://ngma.su (дата обращения: 25.08.20г ). - Текст: электронный.

**Перечень рекомендуемых современных профессиональных баз данных и информационных ресурсов информационно-телекоммуникационной сети «Интернет»**

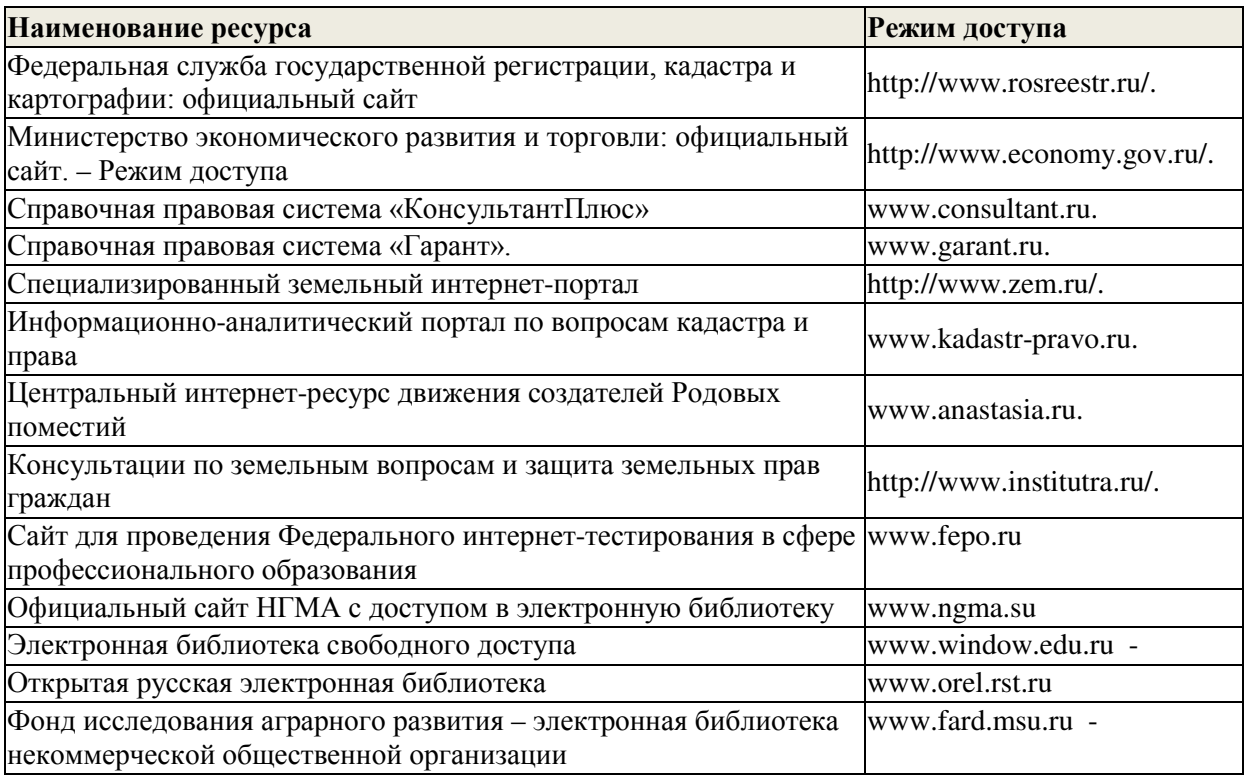

## **12 МАТЕРИАЛЬНО-ТЕХНИЧЕСКОЕ ОБЕСПЕЧЕНИЕ ПРОИЗВОДСТВЕННОЙ ПРАКТИКИ**

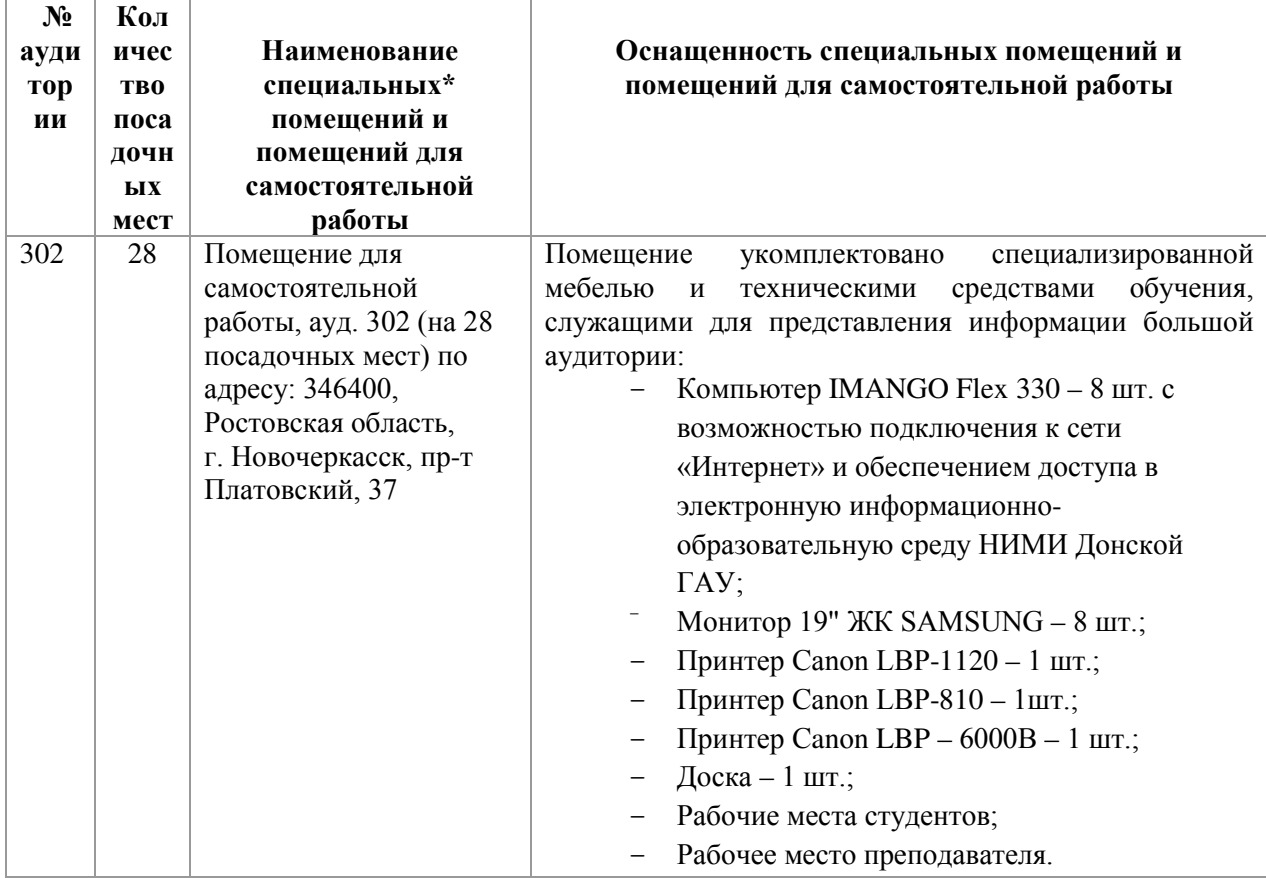

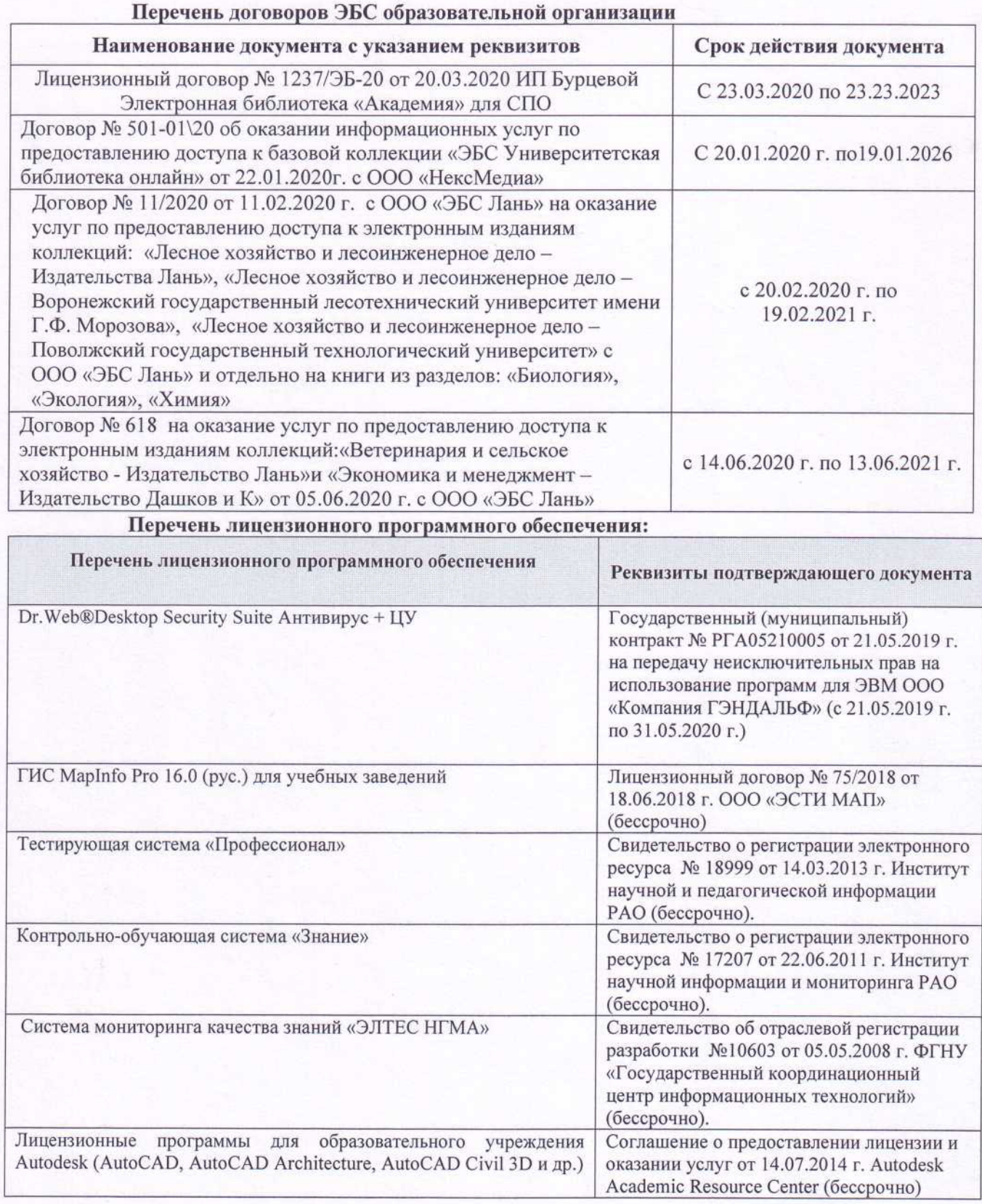

Дополнения и изменения рассмотрены на заседании кафедры «28» августа 2020 г.

Заведующий кафедрой  $\sqrt{\frac{M \omega M \omega}{\text{longm}}}\$  Полуэктов Е.В.  $\frac{1001 \text{ y} \cdot \text{N} \cdot \text{D}}{(\text{D} \cdot \text{N} \cdot \text{D})}$ 

внесенные изменения утверждаю: «\_\_\_\_» августа 20\_\_\_\_\_\_г.  $\frac{d}{d}$ Директор Мелиоративного колледжа  $\frac{M \ell \ell f}{(no\mu n \kappa b)}$  Баранова Т.Ю. (Ф.И.О.)

В рабочую программу на 2021 - 2022 учебный год вносятся следующие дополнения и изменения - обновлено и актуализировано содержание следующих разделов и подразделов рабочей программы:

#### Современные профессиональные базы и информационные справочные системы

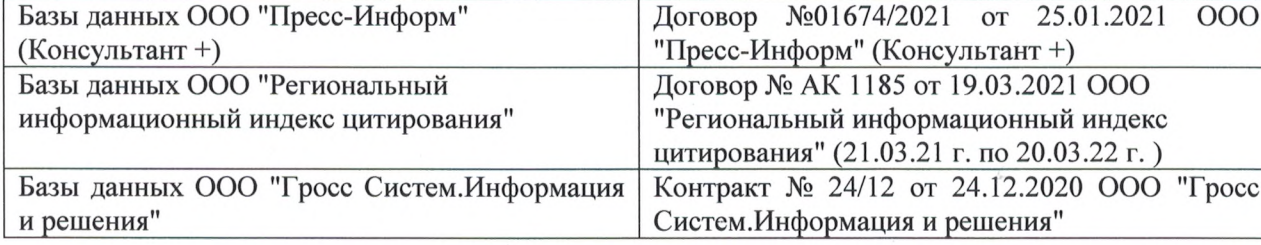

#### Перечень информационных технологий и программного обеспечения, используемых при осуществлении образовательного процесса

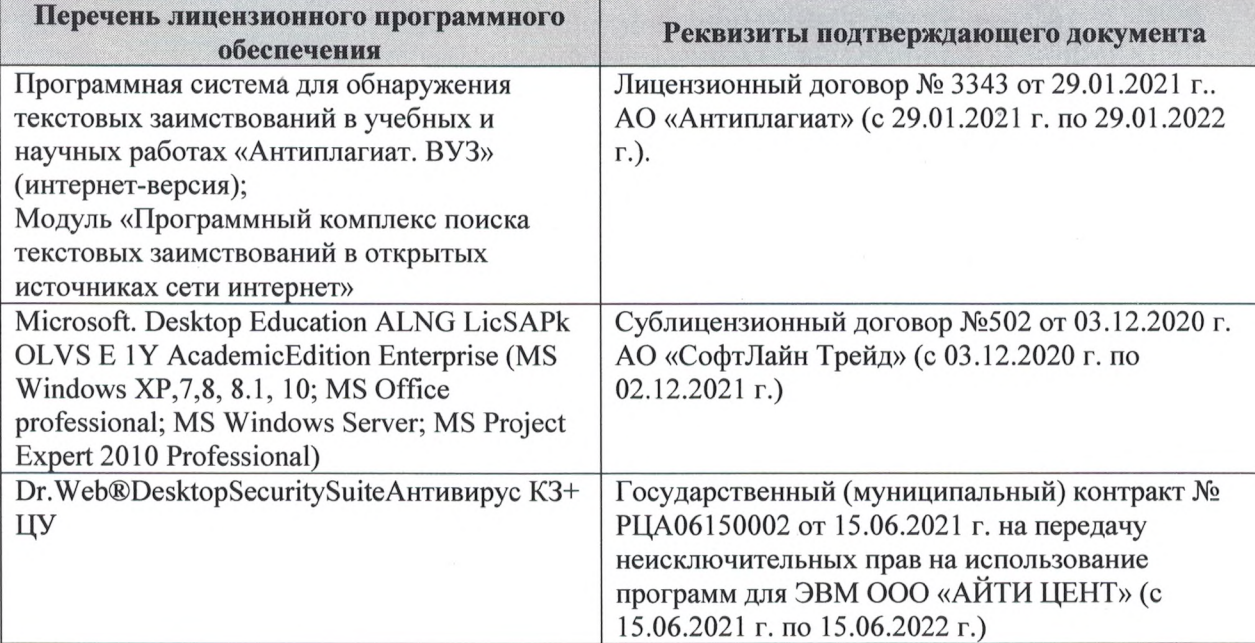

Дополнения и изменения рассмотрены на заседании кафедры «27» августа 2021 г.

Внесенные дополнения и изменения утверждаю: «27» августа 2021 г.

Директор колледжа *Дереция* 

Баранова Т.Ю.  $(\Phi$ <sub>M</sub>.O.)

В рабочую программу на 2022 - 2023 учебный год вносятся следующие дополнения и изменения - обновлено и актуализировано содержание следующих разделов и подразделов рабочей программы:  $0.3.7$ 

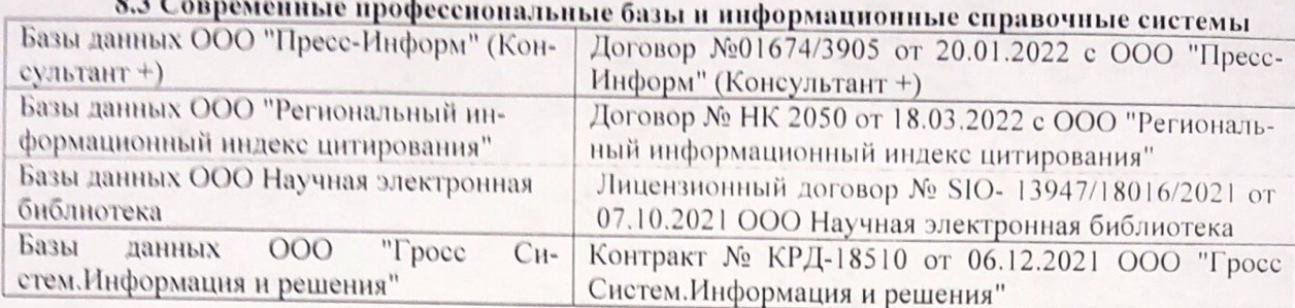

# Перечень договоров ЭБС образовательной организации на 2022-2023 уч. год

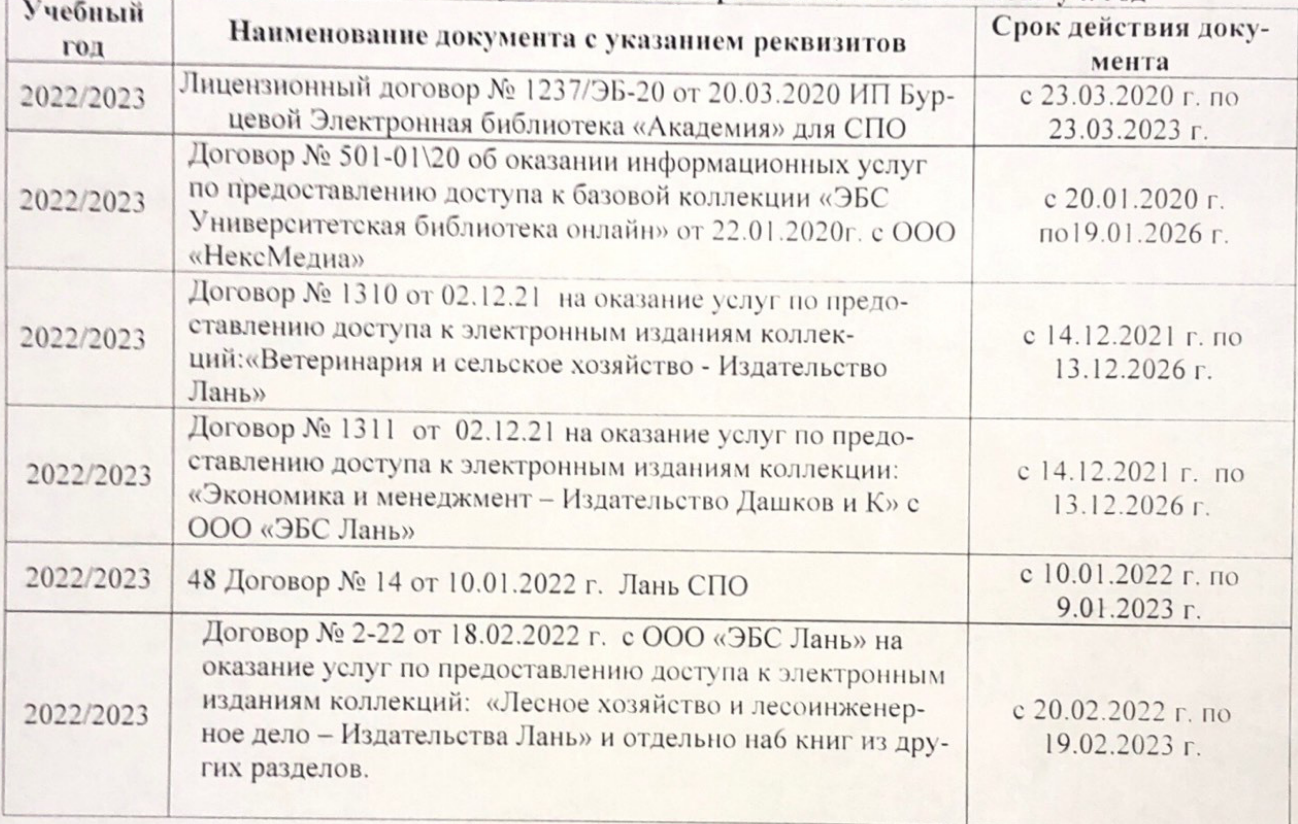

8.5 Перечень информационных технологий и программного обеспечения, используемых при осуществлении образовательного процесса

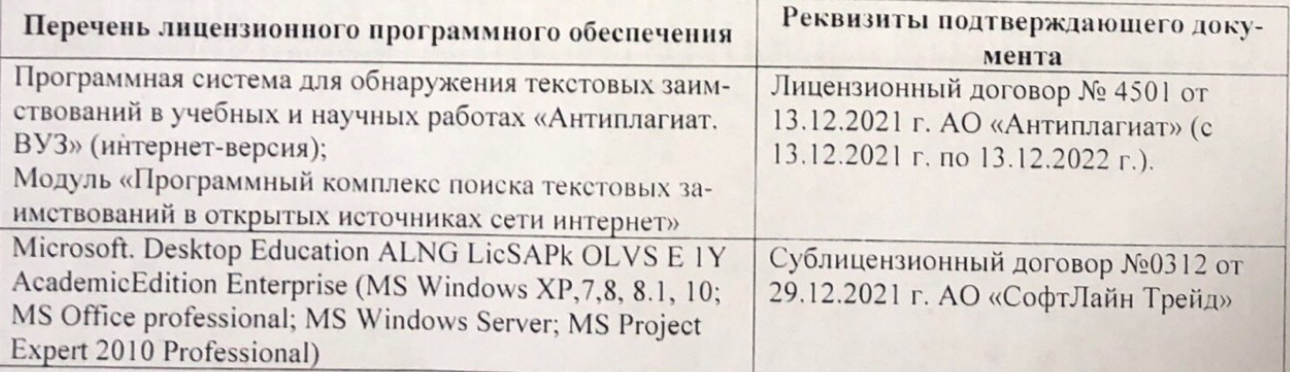

Дополнения и изменения рассмотрены на заседании кафедру от меньй ин

Внесенные дополнения и изменения утверждаю: «26» августву2022 г

Директор колледжа

Лунева Е.Н.  $(\Phi.M.O.)$ 

 $\mathbf{H}$ 

CCMR. **MOROCOH**